# NAG Library Function Document

# nag\_jumpdiff\_merton\_greeks (s30jbc)

## 1 Purpose

nag\_jumpdiff\_merton\_greeks (s30jbc) computes the European option price together with its sensitivities (Greeks) using the Merton jump-diffusion model.

## 2 Specification

```
#include <nag.h>
#include <nags.h>
```

```
void nag_jumpdiff_merton_greeks (Nag_OrderType order, Nag_CallPut option,
     m n, x s, t[],
    double sigma, double r, double lambda, double jvol, double p[],
    double delta[], double gamma[], double vega[], double theta[],
    double rho[], double vanna[], double charm[], double speed[],
    double colour[], double zomma[], double vomma[], NagError *fail)
```
## 3 Description

nag\_jumpdiff\_merton\_greeks (s30jbc) uses Merton's jump-diffusion model ([Merton \(1976\)\)](#page-1-0) to compute the price of a European option, together with the Greeks or sensitivities, which are the partial derivatives of the option price with respect to certain of the other input parameters. Merton's model assumes that the asset price is described by a Brownian motion with drift, as in the Black–Scholes– Merton case, together with a compound Poisson process to model the jumps. The corresponding stochastic differential equation is,

$$
\frac{dS}{S} = (\alpha - \lambda k)dt + \hat{\sigma}dW_t + dq_t.
$$

Here  $\alpha$  is the instantaneous expected return on the asset price, S;  $\hat{\sigma}^2$  is the instantaneous variance of the return when the Poisson event does not occur;  $dW_t$  is a standard Brownian motion;  $q_t$  is the independent Poisson process and  $k = E[Y - 1]$  where  $Y - 1$  is the random variable change in the stock price if the Poisson event occurs and  $E$  is the expectation operator over the random variable  $Y$ .

This leads to the following price for a European option (see [Haug \(2007\)\)](#page-1-0)

$$
P_{\text{call}} = \sum_{j=0}^{\infty} \frac{e^{-\lambda T} (\lambda T)^j}{j!} C_j \Big(S, X, T, r, \sigma'_j \Big),
$$

where  $T$  is the time to expiry;  $X$  is the strike price;  $r$  is the annual risk-free interest rate;  $C_j(S, X, T, r, \sigma'_j)$  is the Black–Scholes–Merton option pricing formula for a European call (see nag\_bsm\_price (s30aac)).

$$
\sigma'_{j} = \sqrt{z^{2} + \delta^{2}(\frac{j}{T})},
$$
  

$$
z^{2} = \sigma^{2} - \lambda \delta^{2},
$$
  

$$
\delta^{2} = \frac{\gamma \sigma^{2}}{\lambda},
$$

where  $\sigma$  is the total volatility including jumps;  $\lambda$  is the expected number of jumps given as an average per year;  $\gamma$  is the proportion of the total volatility due to jumps.

The value of a put is obtained by substituting the Black–Scholes–Merton put price for  $C_j(S, X, T, r, \sigma'_i).$ 

<span id="page-1-0"></span>The option price  $P_{ij} = P(X = X_i, T = T_j)$  is computed for each strike price in a set  $X_i$ ,  $i = 1, 2, \ldots, m$ , and for each expiry time in a set  $T_i$ ,  $j = 1, 2, \ldots, n$ .

## 4 References

Haug E G (2007) The Complete Guide to Option Pricing Formulas (2nd Edition) McGraw-Hill

Merton R C (1976) Option pricing when underlying stock returns are discontinuous *Journal of* Financial Economics 3 125–144

## 5 Arguments

1: **order** – Nag\_OrderType Input

On entry: the order argument specifies the two-dimensional storage scheme being used, i.e., rowmajor ordering or column-major ordering. C language defined storage is specified by  $order = Nag_RowMajor.$  See Section 2.3.1.3 in How to Use the NAG Library and its Documentation for a more detailed explanation of the use of this argument.

*Constraint*: **order** = Nag RowMajor or Nag ColMajor.

```
2: option – Nag_CallPut Input
```
On entry: determines whether the option is a call or a put.

 $option = Nag\_Call$ 

A call; the holder has a right to buy.

 $option = Nag_P$ A put; the holder has a right to sell.

*Constraint*: **option** = Nag Call or Nag Put.

 $3:$  m – Integer Input

On entry: the number of strike prices to be used.

Constraint:  $m \geq 1$ .

 $\mathbf{a}$ :  $\mathbf{n}$  – Integer *Input* 

On entry: the number of times to expiry to be used.

Constraint:  $n > 1$ .

#### $5: \quad x[m]$  – const double Input

On entry:  $\mathbf{x}[i-1]$  must contain  $X_i$ , the *i*th strike price, for  $i = 1, 2, ..., \mathbf{m}$ .

Constraint:  $\mathbf{x}[i-1] \geq z$  and  $\mathbf{x}[i-1] \leq 1/z$ , where  $z =$  nag\_real\_safe\_small\_number, the safe range parameter, for  $i = 1, 2, \dots, m$ .

 $\mathbf{s}$  – double Input

On entry: S, the price of the underlying asset.

Constraint:  $s \ge z$  and  $s \le 1.0/z$ , where  $z =$  nag real safe small number, the safe range parameter.

7:  $t[n]$  – const double Input

On entry:  $t[i-1]$  must contain  $T_i$ , the *i*th time, in years, to expiry, for  $i = 1, 2, ..., n$ .

Constraint:  $t[i-1] \geq z$ , where  $z =$  nag-real safe-small number, the safe range parameter, for  $i = 1, 2, \ldots, n$ .

On entry:  $\sigma$ , the annual total volatility, including jumps. Constraint:  $sigma > 0.0$ . 9:  $\mathbf{r}$  – double  $Input$ On entry: r, the annual risk-free interest rate, continuously compounded. Note that a rate of  $5\%$ should be entered as 0.05. Constraint:  $r \geq 0.0$ . 10: **lambda** – double *Input* On entry:  $\lambda$ , the number of expected jumps per year. Constraint:  $lambda > 0.0$ . 11: **jvol** – double *Input* On entry: the proportion of the total volatility associated with jumps. Constraint:  $0.0 \le$  jvol  $< 1.0$ . 12:  $p[m \times n]$  $p[m \times n]$  $p[m \times n]$  $p[m \times n]$  $p[m \times n]$  – double  $Output$ Note: where  $P(i, j)$  appears in this document, it refers to the array element  $\mathbf{p}[(j-1) \times \mathbf{m} + i - 1]$  $\mathbf{p}[(j-1) \times \mathbf{m} + i - 1]$  $\mathbf{p}[(j-1) \times \mathbf{m} + i - 1]$  when [order](#page-1-0) = Nag\_ColMajor;  $\mathbf{p}[(i-1) \times \mathbf{n} + j - 1]$  $\mathbf{p}[(i-1) \times \mathbf{n} + j - 1]$  $\mathbf{p}[(i-1) \times \mathbf{n} + j - 1]$  when [order](#page-1-0) = Nag\_RowMajor. On e[x](#page-1-0)i[t](#page-1-0):  $P(i, j)$  contains  $P_{ij}$ , the option price evaluated for the strike price  $x_i$  at expiry  $t_j$  for  $i = 1, 2, \ldots, m$  $i = 1, 2, \ldots, m$  a[n](#page-1-0)d  $j = 1, 2, \ldots, n$ . 13: delta $[m \times n]$  $[m \times n]$  $[m \times n]$  $[m \times n]$  $[m \times n]$  – double  $Output$ Note: the  $(i, j)$ th element of the matrix is stored in delta $[(j-1) \times m + i - 1]$  $[(j-1) \times m + i - 1]$  $[(j-1) \times m + i - 1]$  when [order](#page-1-0) = Nag ColMajor; **delta** $[(i-1) \times n + j - 1]$  $[(i-1) \times n + j - 1]$  $[(i-1) \times n + j - 1]$  when **[order](#page-1-0)** = Nag\_RowMajor. On exit: the  $m \times n$  array delta contains the sensitivity,  $\frac{\partial P}{\partial S}$ , of the option price to change in the price of the underlying asset. 14: ga[m](#page-1-0)ma $[m \times n]$  $[m \times n]$  $[m \times n]$  – double  $Output$ 

<span id="page-2-0"></span>8:  $\text{sigma}$  – double Input

Note: the  $(i, j)$ th element of the matrix is stored in

**ga[m](#page-1-0)ma** $[(j-1) \times m + i - 1]$  when **[order](#page-1-0)** = Nag\_ColMajor; **gamma** $[(i-1) \times n + j - 1]$  $[(i-1) \times n + j - 1]$  $[(i-1) \times n + j - 1]$  when **[order](#page-1-0)** = Nag\_RowMajor.

On exit: the  $m \times n$  array **gamma** contains the sensitivity,  $\frac{\partial^2 P}{\partial S^2}$ , of **delta** to change in the price of the underlying asset.

15: 
$$
vega[m \times n]
$$
 – double

Note: where  $VEGA(i, j)$  appears in this document, it refers to the array element

 $\mathbf{vega}[(j-1) \times \mathbf{m} + i - 1]$  $\mathbf{vega}[(j-1) \times \mathbf{m} + i - 1]$  $\mathbf{vega}[(j-1) \times \mathbf{m} + i - 1]$  when  $\mathbf{order} = \text{Nag\_CollMajor};$  $\mathbf{order} = \text{Nag\_CollMajor};$  $\mathbf{order} = \text{Nag\_CollMajor};$  $\mathbf{vega}[(i-1) \times \mathbf{n} + j - 1]$  $\mathbf{vega}[(i-1) \times \mathbf{n} + j - 1]$  $\mathbf{vega}[(i-1) \times \mathbf{n} + j - 1]$  when  $\mathbf{order} = \text{Nag\_RowMajor.}$  $\mathbf{order} = \text{Nag\_RowMajor.}$  $\mathbf{order} = \text{Nag\_RowMajor.}$ 

On exit:  $VEGA(i, j)$ , contains the first-order Greek measuring the sensitivity of the option price  $P_{ij}$  to change in the volatility of the underlying asset, i.e.,  $\frac{\partial P_{ij}}{\partial \sigma}$  $\frac{\partial P_{ij}}{\partial \sigma}$  $\frac{\partial P_{ij}}{\partial \sigma}$ , for  $i = 1, 2, ..., m$  and  $j = 1, 2, \ldots, n$  $j = 1, 2, \ldots, n$ .

On exit: COLOUR $(i, j)$ , contains the third-order Greek measuring the sensitivity of the secondorder Greek  $\Gamma_{ij}$  to change in the time, i.e.,  $-\frac{\partial \Gamma_{ij}}{\partial T}$  $\frac{\partial}{\partial T} = \frac{\partial^3 P_{ij}}{\partial S \partial T}$ , for  $i = 1, 2, \dots$ , **[m](#page-1-0)** a[n](#page-1-0)d  $j = 1, 2, \dots$ , **n**.

<span id="page-3-0"></span>16: theta $[m \times n]$  $[m \times n]$  $[m \times n]$  $[m \times n]$  $[m \times n]$  – double  $Output$ 

Note: where THETA $(i, j)$  appears in this document, it refers to the array element

theta $[(j-1) \times m + i - 1]$  $[(j-1) \times m + i - 1]$  $[(j-1) \times m + i - 1]$  when [order](#page-1-0) = Nag ColMajor; **theta** $[(i-1) \times n + j - 1]$  $[(i-1) \times n + j - 1]$  $[(i-1) \times n + j - 1]$  when **[order](#page-1-0)** = Nag\_RowMajor.

On exit: THETA $(i, j)$ , contains the first-order Greek measuring the sensitivity of the option price  $P_{ij}$  to change in ti[m](#page-1-0)e, i.e.,  $-\frac{\partial P_{ij}}{\partial T}$ , for  $i = 1, 2, ..., \mathbf{m}$  a[n](#page-1-0)d  $j = 1, 2, ..., \mathbf{n}$ , where  $b = r - q$ .

#### 17:  $\mathbf{rho}[\mathbf{m} \times \mathbf{n}]$  $\mathbf{rho}[\mathbf{m} \times \mathbf{n}]$  $\mathbf{rho}[\mathbf{m} \times \mathbf{n}]$  $\mathbf{rho}[\mathbf{m} \times \mathbf{n}]$  $\mathbf{rho}[\mathbf{m} \times \mathbf{n}]$  – double  $Output$

**Note:** where  $\textbf{RHO}(i, j)$  appears in this document, it refers to the array element

 $\mathbf{rho}[(j-1) \times \mathbf{m} + i - 1]$  $\mathbf{rho}[(j-1) \times \mathbf{m} + i - 1]$  $\mathbf{rho}[(j-1) \times \mathbf{m} + i - 1]$  when  $\mathbf{order} = \text{Nag\_CollMajor};$  $\mathbf{order} = \text{Nag\_CollMajor};$  $\mathbf{order} = \text{Nag\_CollMajor};$  $\mathbf{rho}[(i-1) \times \mathbf{n} + j-1]$  $\mathbf{rho}[(i-1) \times \mathbf{n} + j-1]$  $\mathbf{rho}[(i-1) \times \mathbf{n} + j-1]$  when  $\mathbf{order} = \text{Nag\_RowMajor.}$  $\mathbf{order} = \text{Nag\_RowMajor.}$  $\mathbf{order} = \text{Nag\_RowMajor.}$ 

On exit:  $RHO(i, j)$ , contains the first-order Greek measuring the sensitivity of the option price  $P_{ij}$  to change in the annual risk-free interest rate, i.e.,  $-\frac{\partial P_{ij}}{\partial r}$ , for  $i = 1, 2, ..., m$  $i = 1, 2, ..., m$  and  $j = 1, 2, \ldots, n$  $j = 1, 2, \ldots, n$ .

#### 18: **va[n](#page-1-0)na** $[\mathbf{m} \times \mathbf{n}]$  $[\mathbf{m} \times \mathbf{n}]$  $[\mathbf{m} \times \mathbf{n}]$  – double  $Output$

**Note:** where  $VANNA(i, j)$  appears in this document, it refers to the array element

**vanna** $[(j-1) \times m + i - 1]$  $[(j-1) \times m + i - 1]$  $[(j-1) \times m + i - 1]$  when **[order](#page-1-0)** = Nag-ColMajor; **va[n](#page-1-0)na** $[(i-1) \times n + j - 1]$  when **[order](#page-1-0)** = Nag\_RowMajor.

On exit:  $VANNA(i, j)$ , contains the second-order Greek measuring the sensitivity of the firstorder Greek  $\Delta_{ij}$  to change in the volatility of the asset price, i.e.,  $-\frac{\partial \Delta_{ij}}{\partial T}$  $\frac{dy}{dx} = \frac{\partial^2 P_{ij}}{\partial S \partial \sigma}$ , for  $i = 1, 2, \ldots, m$  $i = 1, 2, \ldots, m$  a[n](#page-1-0)d  $j = 1, 2, \ldots, n$ .

### 19: **char[m](#page-1-0)** $[m \times n]$  $[m \times n]$  $[m \times n]$  – double  $Output$

Note: where CHARM $(i, j)$  appears in this document, it refers to the array element

char[m](#page-1-0) $[(j-1) \times m + i - 1]$  when [order](#page-1-0) = Nag\_ColMajor; **charm** $[(i-1) \times n + j - 1]$  $[(i-1) \times n + j - 1]$  $[(i-1) \times n + j - 1]$  when **[order](#page-1-0)** = Nag\_RowMajor.

On exit: CHARM $(i, j)$ , contains the second-order Greek measuring the sensitivity of the firstorder Greek  $\Delta_{ij}$  to change in the time, i.e.,  $-\frac{\partial \Delta_{ij}}{\partial T}$  $\frac{\partial}{\partial T} = \frac{\partial^2 P_{ij}}{\partial S \partial T}$ , for  $i = 1, 2, ...,$ **[m](#page-1-0)** and  $j = 1, 2, \ldots, n$  $j = 1, 2, \ldots, n$ .

20:  $\text{speed}[\mathbf{m} \times \mathbf{n}]$  $\text{speed}[\mathbf{m} \times \mathbf{n}]$  $\text{speed}[\mathbf{m} \times \mathbf{n}]$  $\text{speed}[\mathbf{m} \times \mathbf{n}]$  $\text{speed}[\mathbf{m} \times \mathbf{n}]$  – double  $Output$ 

**Note:** where **SPEED** $(i, j)$  appears in this document, it refers to the array element

 $speed[(j-1) \times m + i - 1]$  $speed[(j-1) \times m + i - 1]$  $speed[(j-1) \times m + i - 1]$  when [order](#page-1-0) = Nag\_ColMajor;  $\text{speed}[(i-1) \times \textbf{n} + j - 1]$  $\text{speed}[(i-1) \times \textbf{n} + j - 1]$  $\text{speed}[(i-1) \times \textbf{n} + j - 1]$  when  $\text{order} = \text{Nag\_RowMajor.}$  $\text{order} = \text{Nag\_RowMajor.}$  $\text{order} = \text{Nag\_RowMajor.}$ 

On exit:  $SPEED(i, j)$ , contains the third-order Greek measuring the sensitivity of the secondorder Greek  $\Gamma_{ij}$  to change in the price of the underlying asset, i.e.,  $-\frac{\partial \Gamma_{ij}}{\partial S}$  $\frac{\partial}{\partial S} = \frac{\partial^3 P_{ij}}{\partial S^3}$ , for  $i = 1, 2, \ldots, m$  $i = 1, 2, \ldots, m$  a[n](#page-1-0)d  $j = 1, 2, \ldots, n$ .

## 21: colour $|\mathbf{m} \times \mathbf{n}|$  $|\mathbf{m} \times \mathbf{n}|$  $|\mathbf{m} \times \mathbf{n}|$  $|\mathbf{m} \times \mathbf{n}|$  $|\mathbf{m} \times \mathbf{n}|$  – double  $Output$ Note: where  $COLOUR(i, j)$  appears in this document, it refers to the array element

#### <span id="page-4-0"></span>22:  $\text{zomma}[m \times n]$  $\text{zomma}[m \times n]$  $\text{zomma}[m \times n]$  $\text{zomma}[m \times n]$  $\text{zomma}[m \times n]$  – double  $Output$

**Note:** where  $ZOMMA(i, j)$  appears in this document, it refers to the array element

**zo[m](#page-1-0)ma** $[(j-1) \times m + i - 1]$  when **[order](#page-1-0)** = Nag\_ColMajor; **zomma** $[(i-1) \times n + j - 1]$  $[(i-1) \times n + j - 1]$  $[(i-1) \times n + j - 1]$  when **[order](#page-1-0)** = Nag\_RowMajor.

On exit: **ZOMMA** $(i, j)$ , contains the third-order Greek measuring the sensitivity of the secondorder Greek  $\Gamma_{ij}$  to change in the volatility of the underlying asset, i.e.,  $-\frac{\partial \Gamma_{ij}}{\partial \sigma}$  $\frac{\partial \varGamma_{ij}}{\partial \sigma} = - \frac{\partial^3 P_{ij}}{\partial S^2 \partial \sigma}, \,\, \, {\rm for} \,\,$  $i = 1, 2, \ldots, m$  $i = 1, 2, \ldots, m$  a[n](#page-1-0)d  $j = 1, 2, \ldots, n$ .

## 23: vo[m](#page-1-0)ma $[m \times n]$  $[m \times n]$  $[m \times n]$  – double  $Output$

**Note:** where **VOMMA** $(i, j)$  appears in this document, it refers to the array element

**vo[m](#page-1-0)ma** $[(j-1) \times m + i - 1]$  when **[order](#page-1-0)** = Nag\_ColMajor; **vomma** $(i-1) \times n + j - 1$  $(i-1) \times n + j - 1$  $(i-1) \times n + j - 1$  when **[order](#page-1-0)** = Nag\_RowMajor.

On exit: VOMMA $(i, j)$ , contains the second-order Greek measuring the sensitivity of the firstorder Greek  $\Delta_{ij}$  to change in the volatility of the underlying asset, i.e.,  $-\frac{\partial \Delta_{ij}}{\partial \sigma}$  $\frac{\partial}{\partial \sigma} = \frac{\partial^2 P_{ij}}{\partial \sigma^2}$ , for  $i = 1, 2, \ldots, m$  $i = 1, 2, \ldots, m$  a[n](#page-1-0)d  $j = 1, 2, \ldots, n$ .

#### 24: **fail** – NagError \* **Input/Output**

The NAG error argument (see Section 2.7 in How to Use the NAG Library and its Documentation).

### 6 Error Indicators and Warnings

#### NE\_ALLOC\_FAIL

Dynamic memory allocation failed.

See Section 3.2.1.2 in How to Use the NAG Library and its Documentation for further information.

#### NE\_BAD\_PARAM

On entry, argument  $\langle value \rangle$  had an illegal value.

#### NE\_INT

On entry,  $\mathbf{m} = \langle value \rangle$  $\mathbf{m} = \langle value \rangle$  $\mathbf{m} = \langle value \rangle$ . Constraint:  $m \geq 1$  $m \geq 1$ . O[n](#page-1-0) entry,  $\mathbf{n} = \langle value \rangle$ . Co[n](#page-1-0)straint:  $n \geq 1$ .

#### NE\_INTERNAL\_ERROR

An internal error has occurred in this function. Check the function call and any array sizes. If the call is correct then please contact NAG for assistance.

An unexpected error has been triggered by this function. Please contact NAG. See Section 3.6.6 in How to Use the NAG Library and its Documentation for further information.

#### NE\_NO\_LICENCE

Your licence key may have expired or may not have been installed correctly. See Section 3.6.5 in How to Use the NAG Library and its Documentation for further information.

#### NE\_REAL

On entry,  $\mathbf{i} \mathbf{vol} = \langle value \rangle$ . Constraint:  $\mathbf{i} \mathbf{vol} > 0.0$  and  $\mathbf{i} \mathbf{vol} < 1.0$ .

On entry, **[lambda](#page-2-0)** =  $\langle value \rangle$ . Constraint: **[lambda](#page-2-0)**  $> 0.0$ . On ent[r](#page-2-0)y,  $\mathbf{r} = \langle value \rangle$ . Const[r](#page-2-0)aint:  $r \geq 0.0$ . On entry,  $\mathbf{s} = \langle value \rangle$  $\mathbf{s} = \langle value \rangle$  $\mathbf{s} = \langle value \rangle$ . Con[s](#page-1-0)traint:  $s \ge \langle value \rangle$  and  $s \le \langle value \rangle$ .

On entry, [sigma](#page-2-0)  $= \langle value \rangle$ . Constraint:  $\textbf{sigma} > 0.0$  $\textbf{sigma} > 0.0$  $\textbf{sigma} > 0.0$ .

## NE\_REAL\_ARRAY

On en[t](#page-1-0)ry,  $t[\langle value \rangle] = \langle value \rangle$ . Cons[t](#page-1-0)raint:  $t[i] \ge \langle value \rangle$ . On entry,  $\mathbf{x}[\langle value \rangle] = \langle value \rangle$  $\mathbf{x}[\langle value \rangle] = \langle value \rangle$  $\mathbf{x}[\langle value \rangle] = \langle value \rangle$ . Constraint:  $\mathbf{x}[i] > \langle value \rangle$  $\mathbf{x}[i] > \langle value \rangle$  $\mathbf{x}[i] > \langle value \rangle$  and  $\mathbf{x}[i] < \langle value \rangle$ .

## 7 Accuracy

The accuracy of the output is dependent on the accuracy of the cumulative Normal distribution function,  $\Phi$ , occurring in  $C_i$ . This is evaluated using a rational Chebyshev expansion, chosen so that the maximum relative error in the expansion is of the order of the machine precision (see nag cumul normal (s15abc) and nag erfc (s15adc)). An accuracy close to *machine precision* can generally be expected.

## 8 Parallelism and Performance

nag jumpdiff merton greeks (s30jbc) is threaded by NAG for parallel execution in multithreaded implementations of the NAG Library.

Please consult the x06 Chapter Introduction for information on how to control and interrogate the OpenMP environment used within this function. Please also consult the Users' Notefor your implementation for any additional implementation-specific information.

## 9 Further Comments

None.

## 10 Example

This example computes the price of two European calls with jumps. The time to expiry is 6 months, the stock price is 100 and strike prices are 80 and 90 respectively. The number of jumps per year is 5 and the percentage of the total volatility due to jumps is 25%. The risk-free interest rate is 8% per year while the total volatility is 25% per year.

## 10.1 Program Text

```
/* nag_jumpdiff_merton_greeks (s30jbc) Example Program.
 *
 * NAGPRODCODE Version.
 *
* Copyright 2016 Numerical Algorithms Group.
 *
 * Mark 26, 2016.
*/
#include <stdio.h>
#include <string.h>
#include <nag.h>
#include <nag_stdlib.h>
#include <nags.h>
```

```
int main(void)
{
  /* Integer scalar and array declarations */
 Integer exit_status = 0;
 Integer i, j, m, n;
 NagError fail;
 Nag_CallPut putnum;
  /* Double scalar and array declarations */
 double jvol, lambda, r, s, sigma;
 double *charm = 0, *colour = \bar{0}, *delta = 0, *gamma = 0, *p = 0;
 double *rho = 0, *speed = 0, *t = 0, *theta = 0, *vanna = 0;
 double *vega = 0, *vomma = 0, *x = 0, *zomma = 0;
  /* Character scalar and array declarations */
 char put[8 + 1];
 Nag_OrderType order;
 INIT_FAIL(fail);
 printf("nag_jumpdiff_merton_greeks (s30jbc) Example Program Results\n");
 printf("Merton Jump-Diffusion Model\n\n");
  /* Skip heading in data file */
#ifdef _WIN32
 scanf_s("%*[\hat{\ } \rangle n]");
#else
 scanf("*[\cap] ");
#endif
 /* Read put */#ifdef _WIN32
 scanf_s("%8s%*[^\n] ", put, (unsigned)_countof(put));
#else
 scanf("8s<sup>*</sup>['\n] ", put);
#endif
 /*
   * nag_enum_name_to_value (x04nac).
   * Converts NAG enum member name to value
   */
 putnum = (Nag_CallPut) nag_enum_name_to_value(put);
  \bar{z}* Read lambda, sigma, r, jvol */
#ifdef _WIN32
 scanf_s("%lf%lf%lf%lf%*[^\n] ", &lambda, &s, &sigma, &r, &jvol);
#else
 scanf("%lf%lf%lf%lf%lf%*[^\n] ", &lambda, &s, &sigma, &r, &jvol);
#endif
 /* Read m, n */
#ifdef _WIN32
 scanf s("%" NAG_IFMT "%" NAG_IFMT "%*[^\n] ", &m, &n);
#else
 scanf("%" NAG_IFMT "%" NAG_IFMT "%*[^\n] ", &m, &n);
#endif
#ifdef NAG_COLUMN_MAJOR
#define CHARM(I, J) charm[(J-1)*m + I-1]
#define COLOUR(I, J) colour[(J-1)*m + I-1]
#define DELTA(I, J) delta[(J-1)*m + I-1]
#define GAMMA(I, J) gamma[(J-1)*m + I-1]
#define P(I, J) p[(J-1)*m + I-1]<br>#define RHO(I, J) rho[(J-1)*m + I-1]rho([J-1)*m + I-1]#define SPEED(I, J) speed[(J-1)*m + I-1]
#define THETA(I, J) theta[(J-1)*m + I-1]
#define VANNA(I, J) vanna[(J-1)*m + I-1]
#define VEGA(I, J) vega[(J-1)*m + I-1]
#define VOMMA(I, J) vomma[(J-1)*m + I-1]
#define ZOMMA(I, J) zomma[(J-1)*m + I-1]order = Nag_ColMajor;
#else
#define CHARM(I, J) charm[(I-1)*n + J-1]
#define COLOUR(I, J) colour[(I-1)*n + J-1]
#define DELTA(I, J) delta[(I-1)*n + J-1]
#define GAMMA(I, J) gamma[(I-1)*n + J-1]<br>#define P(I, J) p[(I-1)*n + J-1]
                    p[(1-1)*n + J-1]#define RHO(I, J) rho[(I-1)*n + J-1]
```

```
#define SPEED(I, J) speed[(I-1)*n + J-1]
#define THETA(I, J) theta[(I-1)*n + J-1]
#define VANNA(I, J) vanna[(I-1)*n + J-1]
#define VEGA(I, J) vega[(I-1)*n + J-1]<br>#define VOMMA(I, J) vomma[(I-1)*n + J-1]
\# \text{define VOMMA}(I, J)#define ZOMMA(I, J) zomma[(I-1)*n + J-1]
  order = Nag_RowMajor;
#endif
  if (!(charm = NAG_ALLOC(m * n, double)) ||! (colour = NAG\_ALLOC(m * n, double)) ||
      !(delta = NAG_ALLOC(m * n, double)) ||!(gamma = NAG_ALLOC(m * n, double)) ||
      !(p = NAG\_ALLOC(m * n, double)) ||!(\text{rho} = \overline{\text{NAG\_ALLOC}} (\text{m} * \text{n, double})) ||!(speed = NAG_ALLOC(m * n, double)) ||!(t = NAG\_ALLOC(n, double)) ||
      !(theta = NAG_ALLOC(m * n, double)) ||
      !(vanna = NAG_ALLOC(m * n, double)) ||
      ! (vega = NAG_ALLOC(m * n, double)) ||
      !(\text{vomma} = \text{NAG}\_\text{ALLOC}(\text{m} * \text{n}, \text{double}))!(x = NAG_ALLOC(m, double)) || : (zomma = NAG_ALLOC(m * n, double))){
    printf("Allocation failure\n");
    exit_status = -1;
    goto END;
  }
  /* Read array of strike/exercise prices, X */
  for (i = 0; i < m; i++)#ifdef _WIN32
   scanf_s("%lf ", &x[i]);
#else
   scanf("\ell1f", \delta x[i]);
#endif
#ifdef _WIN32
  scanf_s("%*[\hat{\ } \ranglen] ");
\pm 0lse
 scanf("%*[\hat{\ } \n\langle n] ");
#endif
  /* Read array of times to expiry */
  for (i = 0; i < n; i++)#ifdef _WIN32
    scanf_s("%lf ", &t[i]);
#else
    scanf("||f", &t[i]#endif
#ifdef _WIN32
 \text{scanf\_s}("#else
 scanf("%*[\hat{\ }n] ");
#endif
 /*
   * nag_jumpdiff_merton_greeks (s30jbc)
   * Jump-diffusion, Merton's model, option pricing formula with Greeks
   */
  nag_jumpdiff_merton_greeks(order, putnum, m, n, x, s, t, sigma, r,
                                lambda, jvol, p, delta, gamma, vega,
                                theta, rho, vanna, charm, speed, colour,
                                zomma, vomma, &fail);
  if (fail.code != NE_NOERROR) {
    printf("Error from nag_jumpdiff_merton_greeks (s30jbc).\n%s\n",
            fail.message);
    exist\_status = 1;goto END;
  \mathfrak{g}if (putnum == Nag_Call)
    printf("%s\n\n", "European Call :");
  else if (putnum == NagPut)printf("%s\n\n", "European Put :");<br>rintf(" Spot = %8.4f\n", s);
  printf(" Spot = %8.4f\n", s);printf(" Volatility = %8.4f\n", sigma);
  printf(" Rate = %8.4f\n", r);
```

```
print(' Jumps = 8.4f\n\cdot lambda);printf(" Junp vol = %8.4f\n", jvol);print(f("\n^n);for (j = 1; j <= n; j++) {
    printf("\n Time to Expiry : \ $8.4f\n", t[j - 1]);
   printf(" Strike Price Delta Gamma Vega "<br>"Theta Rho\n");
                    Rho\n\cdot n");
    for (i = 1; i \le m; i++)printf("%8.4f %8.4f %8.4f %8.4f %8.4f %8.4f %8.4f\n", x[i - 1],
            P(i, j), DELTA(i, j), GAMMA(i, j), VEGA(i, j), THETA(i, j),
            RHO(i, j));printf(" Vanna Charm Speed "
           "Colour Zomma Vomma\n");
    for (i = 1; i \le m; i++)printf("%26.4f %8.4f %8.4f %8.4f %8.4f %8.4f\n", VANNA(i, j),
             CHARM(i, j), SPEED(i, j), COLOUR(i, j), ZOMMA(i, j),
             VOMMA(i, j));
  }
END:
 NAG_FREE(charm):
  NAG_FREE(colour);
 NAG_FREE(delta);
 NAG_FREE(gamma);
 NAG_FREE(p);
  NAG_FREE(rho);
 NAG_FREE(speed);
 NAG_FREE(t);
 NAG_FREE(theta);
  NAG_FREE(vanna);
  NAG FREE(vega);
 NAG_FREE(vomma);
 NAG_FREE(x);
 NAG_FREE(zomma);
 return exit_status;
}
```
#### 10.2 Program Data

```
nag_jumpdiff_merton_greeks (s30jbc) Example Program Data
Nag_Call : Nag_Call or Nag_Put
5.\overline{0} 100.0 0.25 0.08 0.25 : lambda (jumps), s, sigma, r, jvol<br>2 1 : m, n
                       : m, n
80.0<br>90.0
 90.0 : X(I), I = 1,2,...m0.5 : T(I), I = 1,2,...n
```
## 10.3 Program Results

nag\_jumpdiff\_merton\_greeks (s30jbc) Example Program Results Merton Jump-Diffusion Model

European Call :

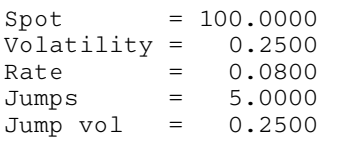

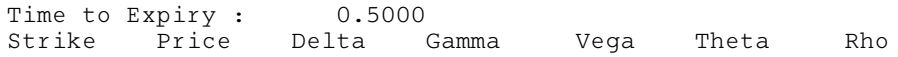

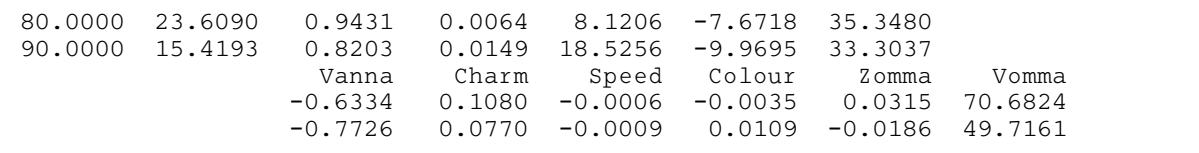